## **Расписание 10б класса на 23.04.2020г.**

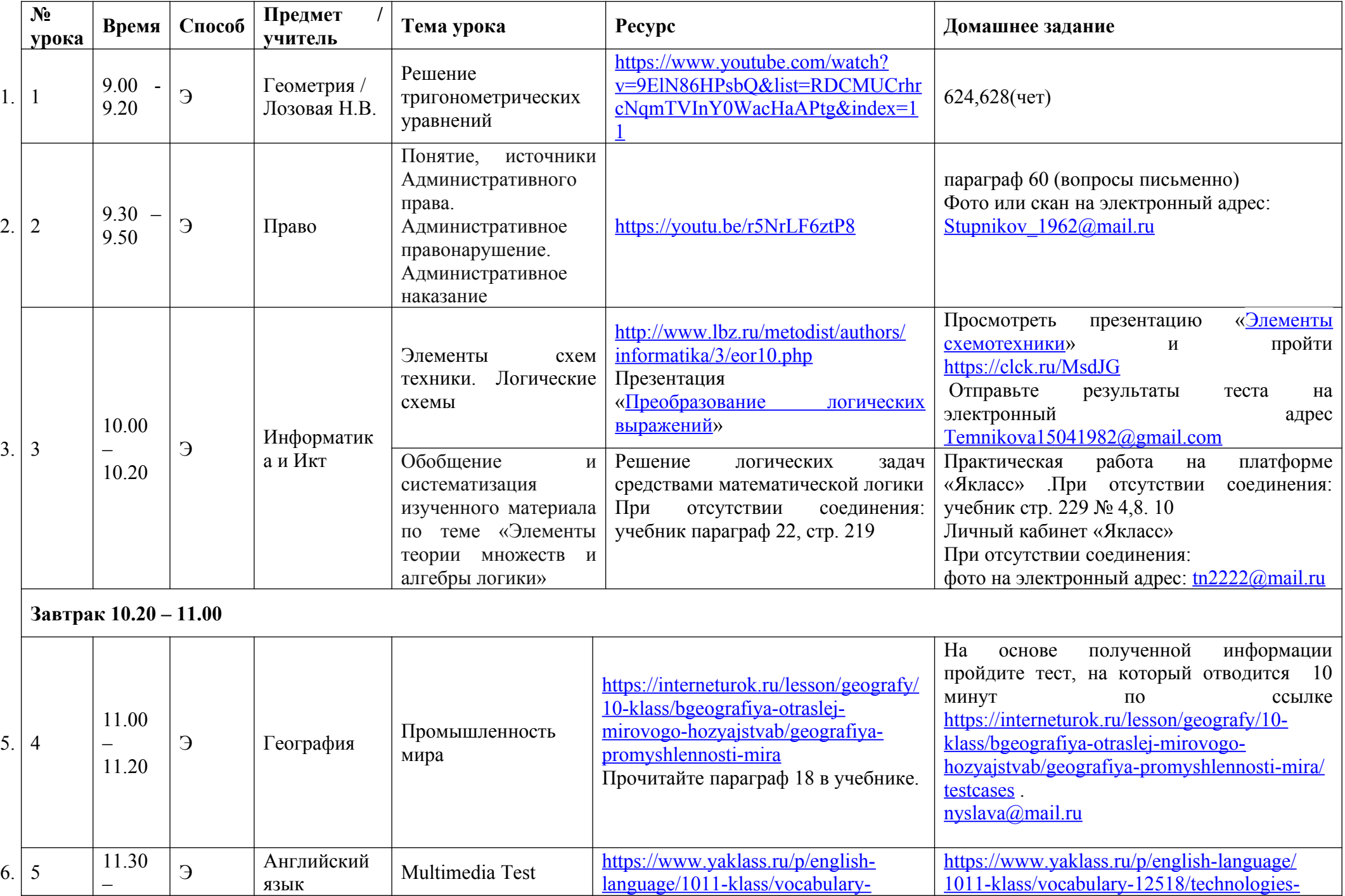

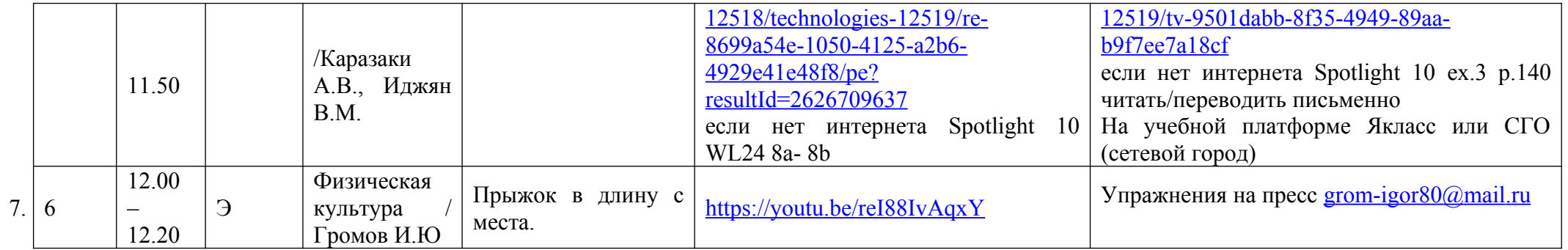